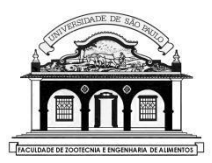

# UNIVERSIDADE DE SÃO PAULO

Faculdade de Zootecnia e Engenharia de Alimentos

# ZAB1111 – ESTATÍSTICA BÁSICA

## Aula 13

# INTERVALO DE CONFIANÇA PARA A PROPORÇÃO, VARIÂNCIA E DESVIO PADRÃO

### **3.2.2. INTERVALO DE CONFIANÇA PARA A PROPORÇÃO**

O IC para a proporção  $(p)$  com coeficiente de confiança  $\gamma$  é definido para situações em que temos grandes ou pequenas amostras. Não discutiremos o  $IC(p)$  exato baseado na distribuição binomial.

) Para **grandes amostras** (Teorema do Limite Central):

$$
IC(p; 100\gamma\%) = \left[\hat{p} - z_c \sqrt{\frac{\hat{p}(1-\hat{p})}{n}}; \hat{p} + z_c \sqrt{\frac{\hat{p}(1-\hat{p})}{n}}\right]
$$

) Para **pequenas amostras** (Intervalo de Confiança Conservativo):

$$
IC(p; 100\gamma\%) = \left[\hat{p} - z_c \sqrt{\frac{0.25}{n}}; \hat{p} + z_c \sqrt{\frac{0.25}{n}}\right]
$$

Fixando o valor do coeficiente de confiança  $(\gamma)$  o **erro amostral** ou **margem de erro** da estimativa da proporção ( $\hat{p}$ ) é calculada por:

$$
\varepsilon_{\hat{p}} = z_c \sqrt{\frac{\hat{p}(1-\hat{p})}{n}}
$$

**Exemplo 3.4** Construir um *IC* para a proporção de eleitores favoráveis ao candidato José da Silva, com 99% de confiança, sabendo-se que de uma pesquisa envolvendo uma amostra de 1000 eleitores, somente 248 foram favoráveis à sua eleição.

## **Resolução:**

- $\hat{p}$  = 248/1000 = 0,248 é a proporção de eleitores favoráveis ao candidato.
- Para  $\gamma = 0.99 = P(-z_c < Z < z_c) \Rightarrow z_c = 2.58$

• Como o tamanho da amostra,  $n = 1000$ , é grande, temos:

$$
IC(p; 99\%): 0,248 \pm 2,58 \sqrt{\frac{0,248(1-0,248)}{1000}} = 0,248 \pm 0,035
$$
  
\n
$$
\Rightarrow IC(p; 99\%) = [0,213; 0,283]
$$

**Conclusão**: Este intervalo de amplitude 0,07 contém a verdadeira proporção de eleitores favoráveis à eleição do candidato José da Silva, com 99% de confiança.

**Notícia**: "A proporção de eleitores favoráveis à eleição do candidato José da Silva é de 24,8%, com margem de erro de 3,5 pontos percentuais para mais ou para menos, com 99% de confiança".

#### **Tamanho de amostra para estimar a proporção**

Fixando a confiança (y) e a margem de erro ( $\varepsilon_{\hat{p}}$ ) pode-se estimar o **tamanho ideal de uma amostra** para estudar a proporção (p) utilizando:

- $n = \hat{p}(1-\hat{p})\left(\frac{z_c}{z}\right)$  $\frac{2c}{\varepsilon_{\widehat{p}}}\Big)$ 2 se tivermos uma boa estimativa  $\hat{p}$  obtida de alguma pesquisa anterior ou de uma pesquisa piloto.
- $n = 0.25\left(\frac{z_c}{z}\right)$  $\frac{2c}{\varepsilon_{\widehat{p}}}\Big)$ 2 se não tivermos qualquer informação *a priori* da proporção.

**Exemplo.** Simular o tamanho de amostra para uma pesquisa eleitoral sobre o candidato José da Silva, usando diferentes coeficientes de confiança e diferentes margens de erro, sabendo que, de pesquisas anteriores,  $\hat{p}$  = 0,248.

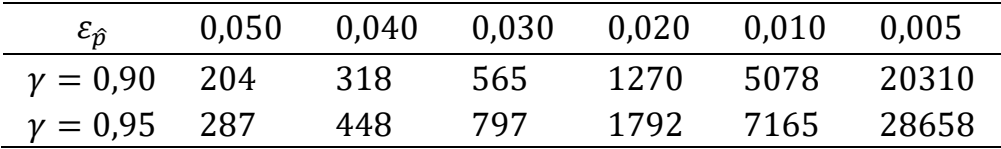

Note que:

- Quanto menor a margem de erro que queremos no resultado da pesquisa, maior é o tamanho da amostra.
- Quanto maior a confiança que se quer no resultado da pesquisa, maior é o tamanho da amostra.

#### **3.2.3. INTERVALO DE CONFIANÇA PARA A VARIÂNCIA** ( $\sigma^2$ )

$$
IC(\sigma^2, 100\gamma\%) = \left[\frac{(n-1)s^2}{Q_2}, \frac{(n-1)s^2}{Q_1}\right]
$$

Onde s<sup>2</sup> é a variância amostral;  $Q_1$  e  $Q<sub>2</sub>$  são os valores críticos da distribuição quiquadrado (Tábua II) com  $v =$  − 1 graus de liberdade, tais que  $\gamma = P(Q_1 < Q < Q_2)$ , com  $Q \sim \chi^2_{(n-1)}$ 

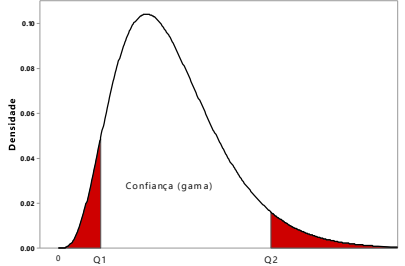

Observe que a distribuição quiquadrado não é simétrica e está definida somente para os reais positivos. Isso dificulta a obtenção dos valores críticos,  $Q_1$  e  $Q_2$ .

### **Exemplo**: Obter os valores críticos  $Q_1$  e  $Q_2$ , para  $\gamma = 1 - p = 0.95$  e v  $= 15$  gl.

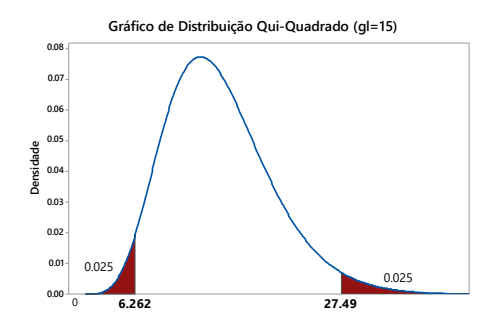

 $Q_1 = 6,262$  é obtido no cruzamento da linha  $v = 15$  g.l. com a coluna  $p = 0.975$ .

 $Q_2$  = 27,49 é obtido no cruzamento da linha  $v = 15$  g.l. com a coluna  $p = 0.025$ .

**Exemplo 3.3.** Construir um *IC* (90%) para a variância dos ganhos de peso de animais alimentados com certa ração por 15 dias.

**Resolução:**  $n = 10$  e  $s^2 = 0.3081$ . Da Tábua 2, com 9 gl e  $\gamma = 0.90$ obtemos  $Q_1 = 3,325$  ( $p = 0.95$ ) e  $Q_2 = 16,919$  ( $p = 0.05$ ).

Então:

$$
IC(\sigma^2, 90\%) = \left[\frac{(9-1)0,3081}{16,919}, \frac{(9-1)0,3081}{3,325}\right]
$$

$$
= [0,1639; 0,8340] kg^2
$$

**Conclusão**: Este *IC* contém a verdadeira variância dos ganhos de peso dos animais alimentados com a ração por 15 dias, com 90% de confiança.

**Gráfico de Distribuição Qui-Quadrado (gl=9)**

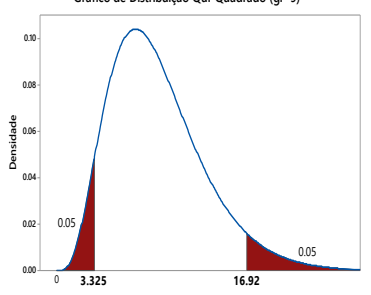

## **3.2.4. INTERVALO DE CONFIANÇA PARA O DESVIO PADRÃO**  $(\sigma)$

Para calcular os limites de confiança, basta calcular a raiz quadrada dos limites do intervalo de confiança para a variância:

$$
IC(\sigma, 100\gamma\%) = \left[\sqrt{\frac{(n-1)s^2}{Q_2}}, \sqrt{\frac{(n-1)s^2}{Q_1}}\right]
$$

No **Exemplo 3.3**: um *IC* para o desvio padrão dos ganhos de peso dos animais é dado por:

$$
IC(\sigma; 90\%) = [\sqrt{0,1639}; \sqrt{0,8340}] kg = [0,405; 0,913] kg
$$

**Conclusão**: Este *IC* contém o verdadeiro desvio padrão dos pesos dos animais alimentados com certa ração por 15 dias, com 90% de confiança.

## **EXERCÍCIOS**

1) O tamanho de tilápias (em cm) aos 3 meses de idade tem distribuição normal com média e variância desconhecidas. Com nos comprimentos (cm) de 15 tilápias:

18.1; 20.8; 17.3; 20.1; 19.7; 18.6; 18.4; 16.0 19.0; 20.5; 19.2; 21.8; 16.5; 21.8; 21.1

Pede-se:

a) Calcular um  $\overline{IC}$  para a média, com 90% de confiança

 $b)$  Calcular um  $\overline{IC}$  para o desvio padrão dos comprimentos, com 95% de confiança.

2) A eleição para prefeito em certa cidade tem somente dois candidatos, sendo um deles, o atual prefeito. Uma pesquisa foi feita com 500 eleitores e somente 220 disseram que votariam nele.

Calcule um  $\Gamma$  para a proporção de eleitores que votarão no atual prefeito e comente sobre o resultado. Baseado no  $IC(p)$  ele pode se considerar eleito?